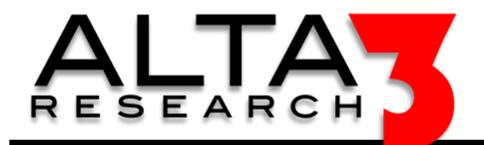

## vi / vim Cheat Sheet

## Download via https://alta3.com/posters/vim.pdf

| Accessing vi or vim                |                        |
|------------------------------------|------------------------|
| open file with vi /<br>vim editor  | vi / vim filename      |
| write changes                      | :w Enter               |
| write changes and quit             | :wq <i>or</i> ZZ Enter |
| quit, no changes<br>have been made | :q Enter               |
| force exit, ignore changes         | :q! Enter              |

| Command Mode                        |     |
|-------------------------------------|-----|
| enter command mode                  | Esc |
| delete character to right of cursor | х   |
| delete to end of line               | D   |
| delete current line                 | dd  |
| yank current line                   | уу  |
| paste yanked line                   | р   |

| Insert Mode (while in command mode) |   |
|-------------------------------------|---|
| enter insert mode                   | i |
| append after cursor                 | а |
| append at end of line               | Α |
| new blank line below current        | O |
|                                     |   |
| new blank line above current        | 0 |
| replace current character           |   |
| r (then character to replace        | r |
| current one)                        |   |

Need Telecom or IT Training? sales@alta3.com || +1-717-566-4428

| regex and other vi/vim command line tricks |                                           |  |
|--------------------------------------------|-------------------------------------------|--|
| :%s/wordbeingreplaced/word/                | single replace word                       |  |
| :%s/wordbeingreplaced/word/gc              | global replace word and check             |  |
| :%s/wordbeingreplaced/word/g               | global replace word                       |  |
| :set number                                | show line numbers                         |  |
| :tabe filename                             | open another file to edit while in vi/vim |  |
| gt                                         | switch files while using tabe             |  |
| :h                                         | vim help                                  |  |

| vi / vim navigation |                                                                                                  |
|---------------------|--------------------------------------------------------------------------------------------------|
| h                   | move left                                                                                        |
| j                   | move down                                                                                        |
| k                   | move up                                                                                          |
| I                   | move right                                                                                       |
| G                   | move to end of file                                                                              |
| gg                  | move to beginning of file                                                                        |
| \$                  | move to end of line                                                                              |
| 0                   | move to beginning of line                                                                        |
| /word               | search for phrase "word" and use n to get next finding of phrase "word" – this goes down         |
| ?word               | search for phrase "word" and use n to get next finding of phrase "word" – this goes up (reverse) |

© Alta3 Research, Inc. https://alta3.com

|        | Specialty commands                             |
|--------|------------------------------------------------|
| u      | undo last change                               |
| Ctrl+r | redo last change                               |
| ~      | toggle between upper and lowercase             |
| J      | join lines                                     |
|        | repeat last text changing command              |
| Ctrl+v | visual block mode                              |
| >>     | indent line                                    |
| 2x     | where x is the command, this is repeated twice |
| V      | visual line                                    |
| v      | visual mode                                    |
| q      | record macro                                   |

## vi / vim tutorial

https://youtu.be/j6FAZgSp\_e0

Find more videos at:

https://www.youtube.com/Alta3Research

Visit https://alta3.com/posters for more Alta3 Posters & Cheat Sheets